## **PRELIMINARZ KOSZTÓW**

## **"Obsługa komputera w stopniu podstawowym"**

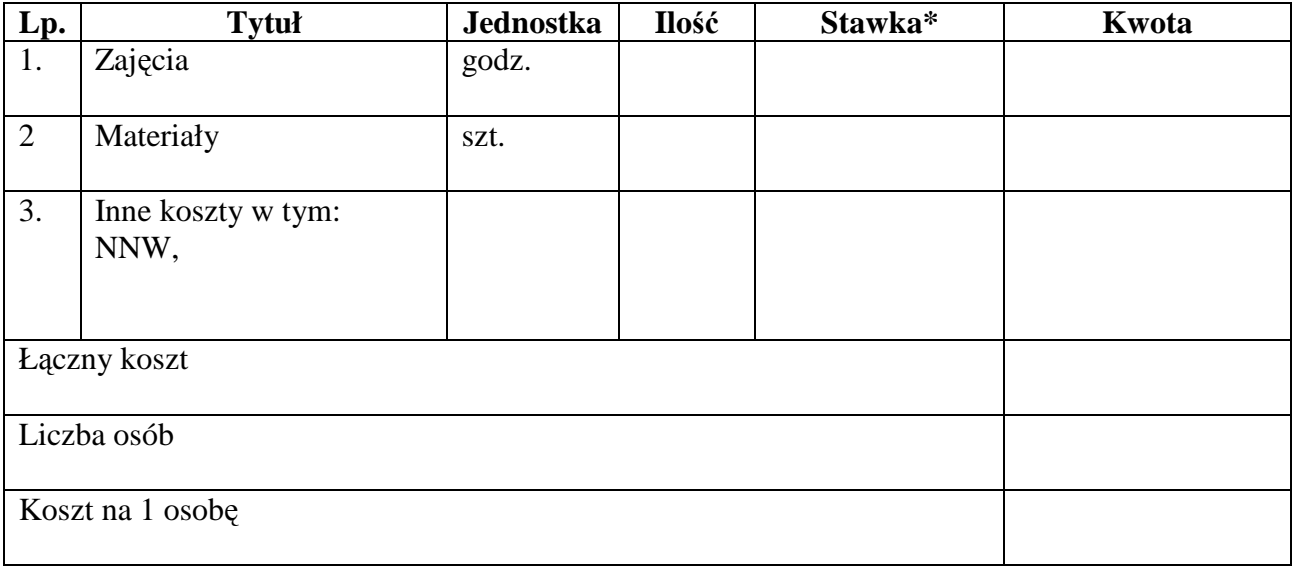

Słownie cena oferty na 1 osobę szkoloną

…………………………………………………………………………………………………...

........................................ …....................................................... (miejsce i data) (podpis i pieczęcie osób/ osoby uprawnionych /upoważnionych do reprezentowania wykonawcy)

\* stawka za godzinę zajęć praktycznych i zajęć teoretycznych to nie ma być czysty koszt wynagrodzenia osoby prowadzącej zajęcia, tylko ustalona cena przez Wykonawcę, na którą składają się koszty związane z tym szkoleniem np. koszty wynagrodzeń, wynajmu sali, zużycia energii, tzw. koszty organizacyjne itd. – których Wykonawca już szczegółowo nie rozpisuje.